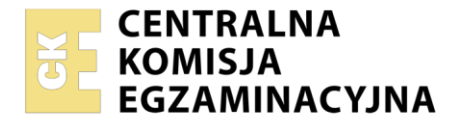

Nazwa kwalifikacji: **Rejestracja i obróbka obrazu** Oznaczenie kwalifikacji: **AU.23** Wersja arkusza: **SG** Czas trwania egzaminu: **60 minut**

AU.23-SG-21.01

# **EGZAMIN POTWIERDZAJĄCY KWALIFIKACJE W ZAWODZIE Rok 2021**

**CZĘŚĆ PISEMNA**

**PODSTAWA PROGRAMOWA 2017**

# **Instrukcja dla zdającego**

- 1. Sprawdź, czy arkusz egzaminacyjny zawiera 9 stron. Ewentualny brak stron lub inne usterki zgłoś przewodniczącemu zespołu nadzorującego.
- 2. Do arkusza dołączona jest KARTA ODPOWIEDZI, na której w oznaczonych miejscach:
	- wpisz oznaczenie kwalifikacji,
	- zamaluj kratkę z oznaczeniem wersji arkusza,
	- wpisz swój numer PESEL\*,
	- wpisz swoją datę urodzenia,
	- przyklej naklejkę ze swoim numerem PESEL.
- 3. Arkusz egzaminacyjny zawiera test składający się z 40 zadań.
- 4. Za każde poprawnie rozwiązane zadanie możesz uzyskać 1 punkt.
- 5. Aby zdać część pisemną egzaminu musisz uzyskać co najmniej 20 punktów.
- 6. Czytaj uważnie wszystkie zadania.
- 7. Rozwiązania zaznaczaj na KARCIE ODPOWIEDZI długopisem lub piórem z czarnym tuszem/ atramentem.
- 8. Do każdego zadania podane są cztery możliwe odpowiedzi: A, B, C, D. Odpowiada im następujący układ kratek w KARCIE ODPOWIEDZI:

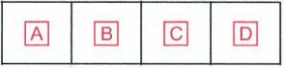

- 9. Tylko jedna odpowiedź jest poprawna.
- 10. Wybierz właściwą odpowiedź i zamaluj kratkę z odpowiadającą jej literą np., gdy wybrałeś odpowiedź "A":

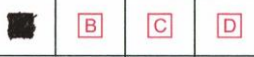

11. Staraj się wyraźnie zaznaczać odpowiedzi. Jeżeli się pomylisz i błędnie zaznaczysz odpowiedź, otocz ją kółkiem i zaznacz odpowiedź, którą uważasz za poprawną, np.

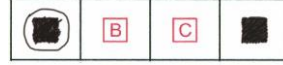

12. Po rozwiązaniu testu sprawdź, czy zaznaczyłeś wszystkie odpowiedzi na KARCIE ODPOWIEDZI i wprowadziłeś wszystkie dane, o których mowa w punkcie 2 tej instrukcji.

## *Pamiętaj, że oddajesz przewodniczącemu zespołu nadzorującego tylko KARTĘ ODPOWIEDZI.*

#### *Powodzenia!*

*\* w przypadku braku numeru PESEL – seria i numer paszportu lub innego dokumentu potwierdzającego tożsamość*

Układ graficzny © CKE 2020

# **Zadanie 1.**

Który rodzaj układu kompozycyjnego zastosowano na fotografii?

- A. Kompozycję otwartą i rytmiczną.
- B. Kompozycję zamkniętą i centralną.
- C. Kompozycję otwartą i symetryczną.
- D. Kompozycję zamkniętą i asymetryczną.

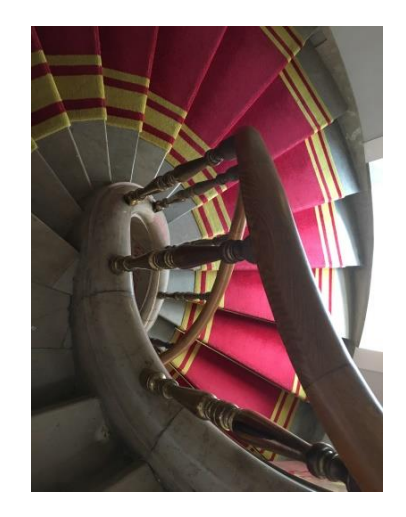

# **Zadanie 2.**

Którą fotografię wykonano zgodnie z regułą złotego podziału?

- A. I.
- B. II.
- C. III.
- D. IV.

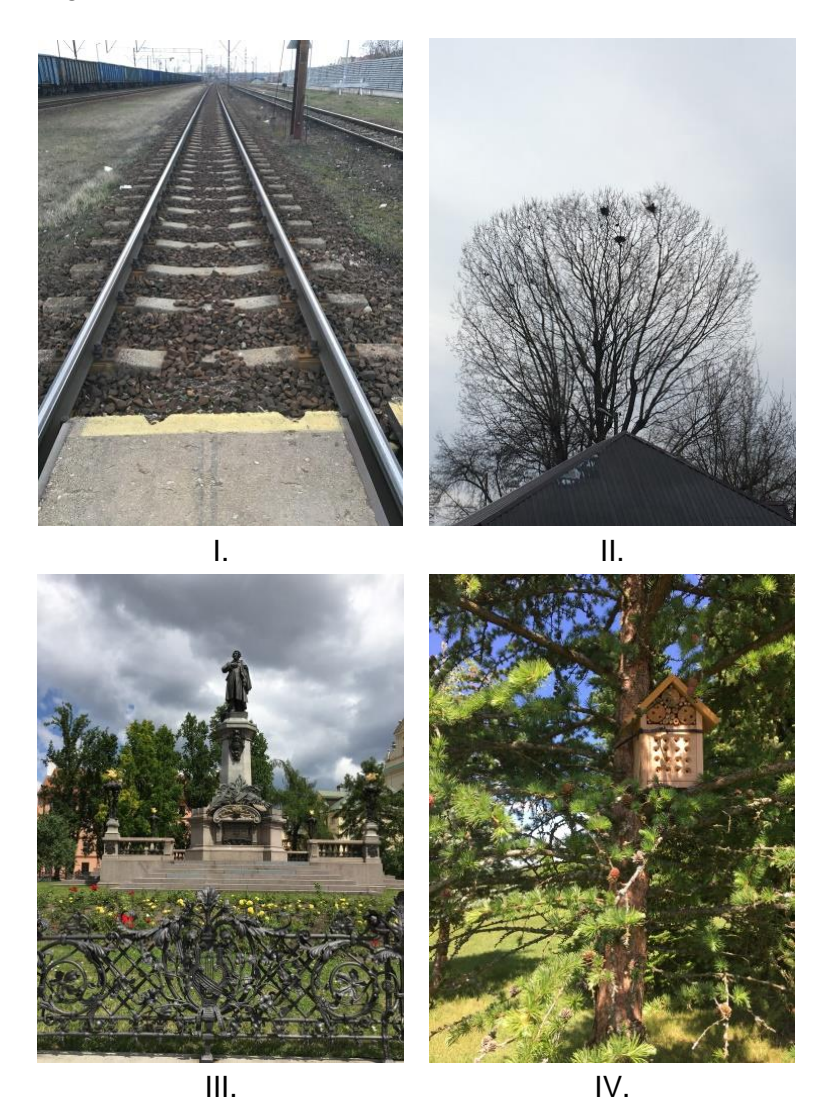

# **Zadanie 3.**

Na fotografii największe wrażenie kontrastu walorowego stworzy połączenie kolorów

- A. białego i szarego.
- B. białego i czarnego.
- C. niebieskiego i żółtego.
- D. niebieskiego i czerwonego.

# **Zadanie 4.**

Na zdjęciu zastosowano perspektywę

- A. żabią.
- B. ptasią
- C. normalną.
- D. powietrzną.

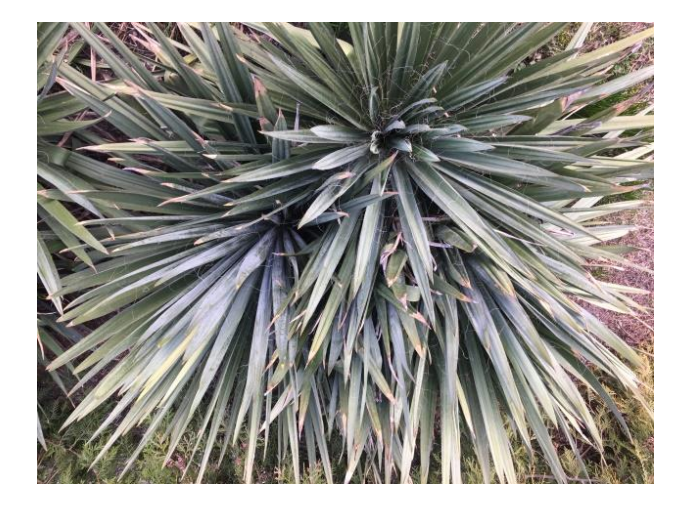

# **Zadanie 5.**

Fotograf, który do wykonania zdjęć krajobrazowych wyposażył się w aparat fotograficzny, obiektyw i statyw oraz ustawił liczbę przysłony: f/1.2, czułość matrycy: ISO 1400 i czas ekspozycji: 30 sekund, najprawdopodobniej zamierza wykonać zdjęcia przy świetle zastanym

- A. nocą.
- B. w południe.
- C. po południu.
- D. wczesnym rankiem.

# **Zadanie 6.**

Który filtr oświetleniowy należy zastosować na planie zdjęciowym, aby fotografowany żółty obiekt został zarejestrowany jako zielony?

- A. Niebieskozielony.
- B. Purpurowy.
- C. Czerwony.
- D. Niebieski.

## **Zadanie 7.**

Jeśli fotograf zaplanował wykonywanie zdjęć katalogowych produktów na materiałach negatywowych do światła sztucznego, to asystent planu fotograficznego powinien przygotować lampy

- A. halogenowe, statywy oświetleniowe, blendę srebrną i złotą.
- B. halogenowe, statywy oświetleniowe, stół bezcieniowy.
- C. błyskowe, statywy oświetleniowe, blendę srebrną i złotą.
- D. błyskowe, statywy oświetleniowe, stół bezcieniowy.

## **Zadanie 8.**

W celu zlikwidowania refleksów widocznych na fotografowanym obiekcie należy podczas rejestracji obrazu zastosować

- A. blendę.
- B. filtr barwny.
- C. strumienicę.
- D. filtr polaryzacyjny.

# **Zadanie 9.**

Jeśli na kole trybów aparatu fotograficznego ustawiono symbol "S (Tv)", to oznacza, że fotograf wykona zdjęcia w trybie

- A. manualnym.
- B. automatyki programowej.
- C. automatyki z preselekcją czasu.
- D. automatyki z preselekcją przysłony.

#### **Zadanie 10.**

Zarejestrowanie obrazu z dużymi zniekształceniami wynikającymi z dystorsji, gdy kąt widzenia wynosi 180° możliwe jest przy zastosowaniu obiektywu

- A. rybie oko.
- B. portretowego.
- C. szerokokątnego.
- D. długoogniskowego.

## **Zadanie 11.**

Dobór prawidłowych parametrów ekspozycji materiału zdjęciowego o określonej czułości możliwy jest przy zastosowaniu

- A. pehametru.
- B. kolorymetru.
- C. spektrometru.
- D. światłomierza.

#### **Zadanie 12.**

Które z akcesoriów fotograficznych zastosowane podczas rejestracji obrazu cyfrowego pozwala określić poprawność odwzorowania barw na zdjęciu?

- A. Blenda.
- B. Zielone tło.
- C. Światłomierz.
- D. Wzornik barw.

#### **Zadanie 13.**

W celu uniknięcia na zdjęciu efektu poruszenia należy podczas rejestracji obrazu przy długim czasie ekspozycji użyć

- A. adaptera.
- B. konwertera.
- C. statywu z głowicą.
- D. lampy błyskowej.

# **Zadanie 14.**

Odbite w lustrze promienie światła słonecznego wpadną głównie do obiektywu aparatu fotograficznego oznaczonego na zamieszczonym rysunku symbolem

- A. A1
- B. A2
- C. A3
- D. A4

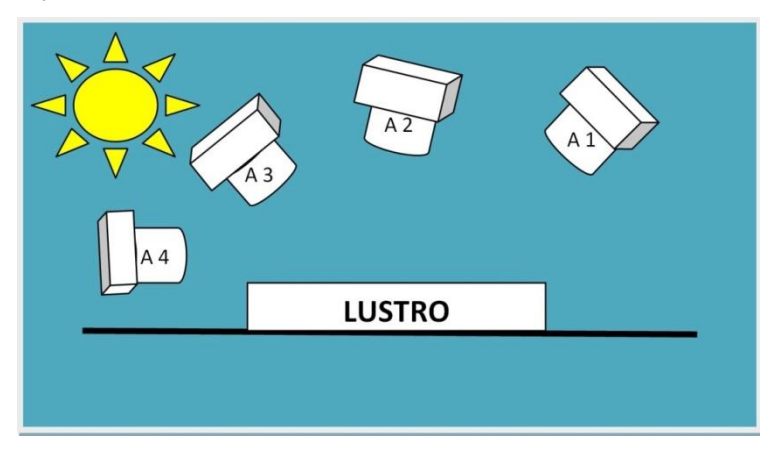

## **Zadanie 15.**

Który rodzaj światła na planie zdjęciowym należy skorygować, aby zmniejszyć głębokość cieni po stronie nieoświetlonej fotografowanego obiektu przestrzennego?

- A. Górne.
- B. Tłowe.
- C. Konturowe.
- D. Wypełniające.

#### **Zadanie 16.**

Za pomocą którego modyfikatora oświetlenia uzyskuje się na fotografii cienie o miękkich krawędziach?

- A. Wrót.
- B. Plastra.
- C. Parasolki.
- D. Strumienicy.

## **Zadanie 17.**

Do oczyszczenia przedniej soczewki obiektywu pokrytej powłoką przeciwodblaskową należy użyć

- A. irchy.
- B. pędzelka.
- C. sprężonego powietrza.
- D. nawilżonej ściereczki.

#### **Zadanie 18.**

Fotograf, planując sesję zdjęciową wymagającą wydłużenia ogniskowej posiadanego obiektywu, powinien zaopatrzyć się w

- A. telekonwerter.
- B. soczewkę nasadową.
- C. pierścień sprzęgający.
- D. pierścień odwracający.

# **Zadanie 19.**

Którą wartość czułości matrycy należy ustawić w aparacie fotograficznym, do wykonania fotografii studyjnej przy oświetleniu błyskowym?

- A. ISO 200
- B. ISO 800
- C. ISO 1400
- D. ISO 1600

#### **Zadanie 20.**

W celu wykonania zdjęć obiektywem standardowym podczas fotografowania aparatem średnioformatowym na materiale o formacie klatki 6 x 6 cm należy zastosować obiektyw o ogniskowej

- A. 50 mm
- B. 80 mm
- C. 125 mm
- D. 180 mm

## **Zadanie 21.**

Uzyskanie na zdjęciu efektu "zamrożenia ruchu" szybko jadącego samochodu wymaga ustawienia czasu naświetlania na wartość

- A. 1/15 s
- B. 1/30 s
- C. 1/80 s
- D. 1/500 s

## **Zadanie 22.**

W celu wykonania w studio fotografii portretowej metodą low-key należy modela ustawić na tle

- A. białym
- B. czarnym.
- C. zielonym.
- D. niebieskim.

## **Zadanie 23.**

Oświetlenie rembrandtowskie w portrecie

- A. uwidoczni podbródek.
- B. podkreśli włosy modela.
- C. podkreśli ramiona modela.
- D. uwidoczni kość policzkową.

## **Zadanie 24.**

Wskaż prawidłowe parametry zdjęcia przeznaczonego do zamieszczenia w galerii internetowej.

- A. JPEG, 72 ppi, RGB
- B. TIFF, 72 ppi, RGB
- C. JPEG, 300 ppi, CMYK
- D. TIFF, 300 ppi, CMYK

# **Zadanie 25.**

Który format pliku należy wybrać, jeśli zdjęcia przed edycją do publikacji mają być skompresowane bezstratnie ?

- A. MP3
- B. CDR
- C. PNG
- D. TIFF

#### **Zadanie 26.**

W celu uzyskania zdjęcia o wysokiej jakości przed rozpoczęciem skanowania refleksyjnego materiału analogowego należy

- A. ustawić maksymalną rozdzielczość optyczną i zakres dynamiki skanowania od 0 do 2,0
- B. ustawić maksymalną rozdzielczość interpolowaną i zakres dynamiki skanowania od 0 do 0,5
- C. ustawić minimalną rozdzielczość optyczną i zakres dynamiki skanowania od 0 do 0,5
- D. ustawić minimalną rozdzielczość interpolowaną i zakres dynamiki skanowania od 0 do 2,0

# **Zadanie 27.**

Który program do obróbki grafiki rastrowej zaliczany jest do kategorii freeware?

- A. AvancePaint
- B. Corel Photo-Paint
- C. Adobe Photoshop
- D. PhotoFiltre Studio

## **Zadanie 28.**

Który program przeznaczony jest do obróbki grafiki wektorowej?

- A. MyPaint
- B. Publisher
- C. CorelDraw
- D. Adobe Photoshop

## **Zadanie 29.**

Poprawę ekspozycji zdjęcia w programie Adobe Photoshop dokonuje się z użyciem

- A. stempla.
- B. poziomów.
- C. mapy gradientu.
- D. koloru kryjącego.

## **Zadanie 30.**

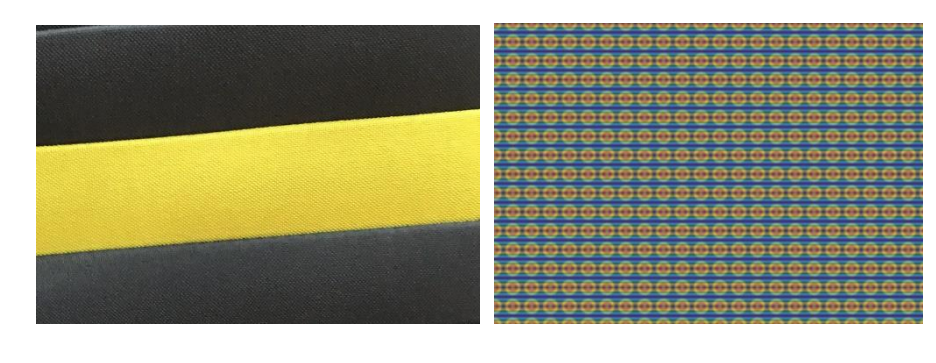

Przed Po

W celu uzyskania efektu przedstawionego na zdjęciach w programie Adobe Photoshop zastosowano

- A. polecenie krzywe.
- B. polecenie poziomy.
- C. wypełnienie gradientowe.
- D. wypełnienie wzorkiem.

#### **Zadanie 31.**

Wybielanie zębów w programie Adobe Photoshop realizuje się z użyciem opcji

- A. lasso, gradient.
- B. kontrast, posteryzacja.
- C. lasso, barwy/nasycenie.
- D. jasność, mieszanie kanałów.

#### **Zadanie 32.**

Wygładzanie skóry w programie Adobe Photoshop realizowane jest z użyciem narzędzia

- A. gumka.
- B. stempel.
- C. zmiękczona poświata.
- D. rozmycie powierzchniowe.

#### **Zadanie 33.**

Wyszczuplenie modeli w programie Adobe Photoshop można przeprowadzić z użyciem narzędzia

- A. filtr skraplanie.
- B. rozmycie kształtu.
- C. filtr renderowanie.
- D. rozmycie inteligentne.

#### **Zadanie 34.**

Rozpowszechnianie na stronie internetowej wizerunku osoby powszechnie znanej, podczas pełnienia funkcji publicznych

- A. wymaga uzyskania od osoby pisemnej zgody.
- B. nie wymaga uzyskania od osoby pisemnej zgody.
- C. wymaga zapłacenia osobie za wykorzystanie wizerunku.
- D. wymaga uzyskania zgody osoby na poprawę ekspozycji zdjęcia.

# **Zadanie 35.**

Który kolor należy uzupełnić w drukarce, jeśli na wydruku nie pojawiły się niebieskozielone elementy obrazu?

- A. Blue
- B. Cyan
- C. Yellow
- D. Magenta

## **Zadanie 36.**

Zdjęcie, które ma być zabezpieczone przed wykorzystaniem go do celów komercyjnych przez innych użytkowników, powinno być objęte licencją typu

- A. CC-BY
- B. CC-BY-NC
- C. CC-BY-ND
- A. CC-BY-SA

## **Zadanie 37.**

Po ilu latach obowiązywania umowy licencyjnej wyłącznej uważa się ją zawartą na czas nieokreślony?

- A. Po 2 latach.
- B. Po 3 latach.
- C. Po 4 latach.
- D. Po 5 latach.

#### **Zadanie 38.**

Licencja, która pozwala licencjobiorcy na korzystanie z praw w takim samym zakresie jak licencjodawcy, określana jest jako licencja

- A. pełna.
- B. wyłączna.
- C. ograniczona.
- D. niewyłączna.

## **Zadanie 39.**

W których formatach można zarchiwizować obrazy z zachowaniem warstw?

- A. TIFF, PDF, PSD
- B. JPEG, PDF, PSD
- C. PNG, PDF, PSD
- D. PNG, BMP, GIF

#### **Zadanie 40.**

Którą czynność diagnostyczno-konserwacyjną drukarki atramentowej należy wykonać w pierwszej kolejności, jeżeli uzyskano wydruk w postaci liniowych nieciągłości zdjęcia?

- A. Wydrukowanie testu i oczyszczenie głowic drukujących.
- B. Wymianę tuszy i wydrukowanie testu głowic.
- C. Przeinstalowanie sterownika drukarki.
- D. Wymianę tuszy.